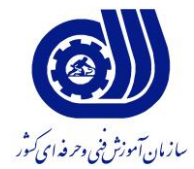

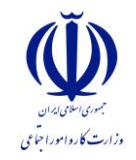

**بسمه تعالي** معاونت آموزش دفتر طرح و برنامه هاي درسي

# **استاندارد آموزش شغل**

# **کارور Photoshop**

**گروه شغلي فناوري اطالعات** 

**کد ملي آموزش شغل**

### **3172/17**

**تاريخ تدوين استاندارد : 09/4/1 مدت اعتبار استاندارد : از تاريخ 1909/5/1 تا تاريخ 1909/5/1**

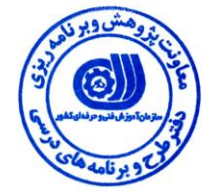

**نظارت بر تدوين محتوا و تصويب : دفتر طرح و برنامه هاي درسي کد ملي شناسايي آموزش شغل : 3519/11**

**اعضاء کميسيون تخصصي برنامه ريزي درسي رشته فناوري اطالعات: شهرام شكوفيان: مدير گروه برنامه ريزي فناوري اطالعات** 

**حوزه هاي حرفه اي و تخصصي همكار براي تدوين استاندارد آموزش شغل:**

**- اداره کل آموزش فني و حرفه اي استان ايالم - شرکت يكتا ارتباط ايالم**

> **فرآيند اصالح و بازنگري : - محتواي علمي -مطابق با بازار روز - مواد مصرفي-تجهيزات -ابزار**

**آدرس دفتر طرح و برنامه هاي درسي**

**تهران – خيابان آزادي ، خيابان خوش شمالي ، نبش خيابان نصرت ، ساختمان شماره 3 ، سازمان آموزش فني و حرفهاي کشور ، پالك** 

**350**

**دورنگار 11044111 تلفن 0 – 11510099**

**Barnamehdarci @ yahoo.com : الكترونيكي آدرس**

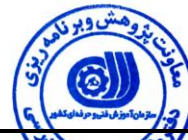

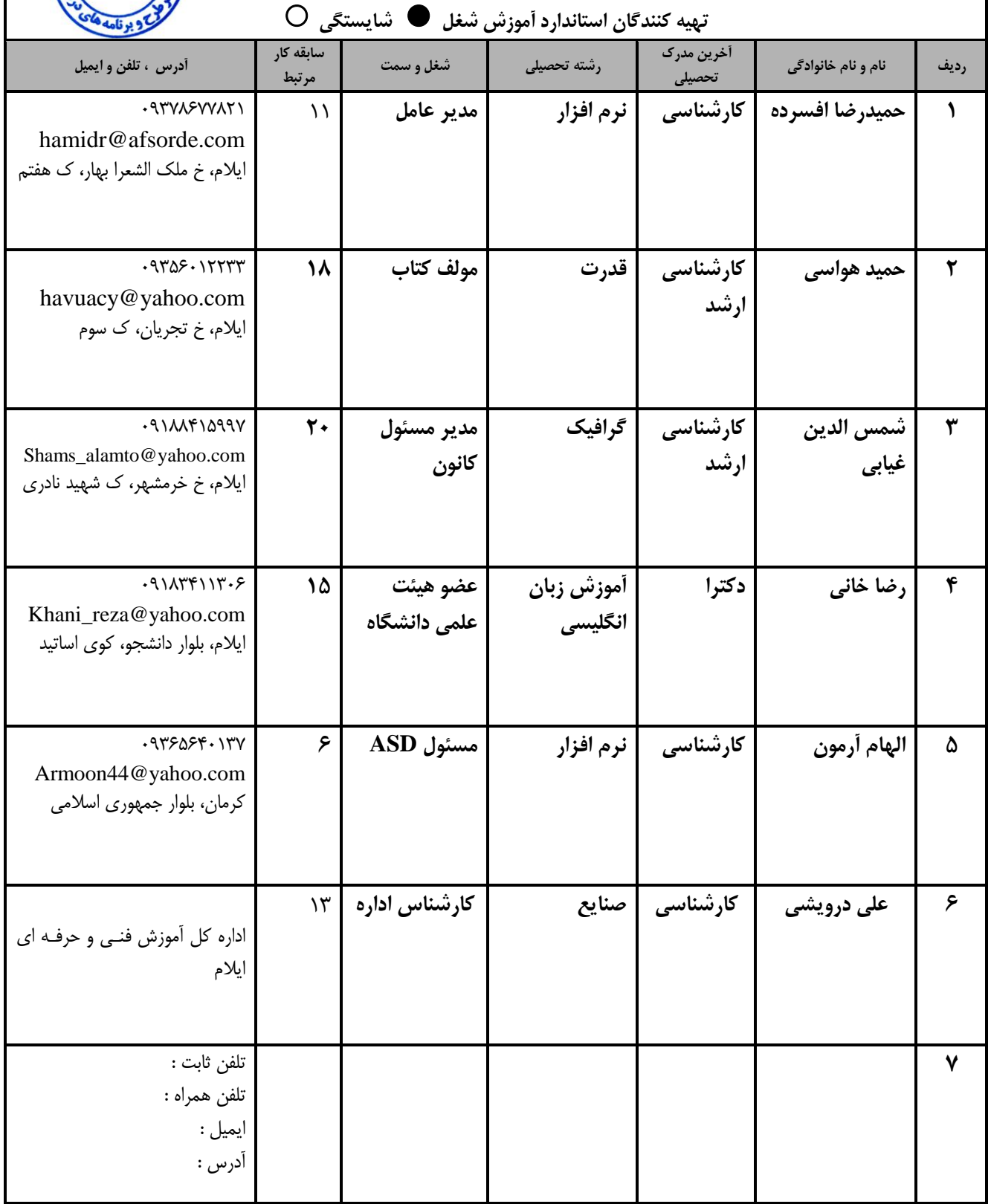

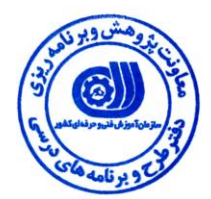

**تعاريف : استاندارد شغل :**  مشخصات شايستگي ها و توانمندي هاي مورد نياز براي عملكرد موثر در محيط كـار را گوينـد در بعضـي از مـوارد اسـتاندارد حرفـه اي نيـز گفتـه مي شود. **استاندارد آموزش :**  نقشهی يادگيري براي رسيدن به شايستگي هاي موجود در استاندارد شغل . **نام يک شغل :**  به مجموعه اي از وظايف و توانمندي هاي خاص که از يک شخص در سطح مورد نظر انتظار مي رود اطالق مي شود . **شرح شغل :**  بيانيه اي شامل مهم ترين عناصر يک شغل از قبيل جايگاه يا عنوان شغل ، کارها ارتباط شغل با مشاغل ديگر در يک حوزه شغلي ، مسئوليت هـا ، شرايط کاري و استاندارد عملكرد مورد نياز شغل . **طول دوره آموزش :**  رداقل زمان و جلسات مورد نياز براي رسيدن به يک استاندارد آموزشي . **ويژگي کارآموز ورودي :**  رداقل شايستگي ها و توانايي هايي که از يک کارآموز در هنگام ورود به دوره آموزش انتظار مي رود . **کارورزي:** کارورزي صرفا در مشاغلي است که بعد از آموزش نظري يا همگام با آن آموزش عملي به صورت محدود يا با ماکت صورت مـي گيـرد و ضـرورت دارد که در آن مشاغل خاص محيط واقعي براي مدتي تعريف شده تجربه شود.(مانند آموزش يک شايستگي که فرد در محـل آمـوزش بـه صـورت تئوريک با استفاده از عكس مي آموزد و ضرورت دارد مدتي در يک مكان واقعي آموزش عملي ببيند و شامل بسياري از مشاغل نمي گردد.) **ارزشيابي :**  فرآيند جمع آوري شواهد و قضاوت در مورد آنكه يک شايستگي بدست آمده است يا خير ، که شـامل سـه بخـش عملـي ، کتبـي عملـي و اخـلاق حرفهاي خواهد بود . **صالحيت حرفه اي مربيان :**  حداقل توانمندي هاي آموزشي و حرفه اي كه از مربيان دوره آموزش استاندارد انتظار مي رود . **شايستگي :**  توانايي انجام کار در محيط ها و شرايط ووناوون به طور موثر و کارا برابر استاندارد . **دانش :**  حداقل مجموعه اي از معلومات نظري و توانمندي هاي ذهني لازم براي رسيدن به يک شايستگي يا توانايي . کـه مـي توانـد شـامل علـوم پايـه ( رياضي ، فيزيک ، شيمي ، زيست شناسي ) ، تكنولوژي و زبان فني باشد . **مهارت :**  حداقل هماهنگي بين ذهن و جسم براي رسيدن به يک توانمندي يا شايستگي . معمولاً به مهارت هاي عملي ارجاع مي شود . **نگرش :**  مجموعه اي از رفتارهاي عاطفي که براي شايستگي در يک کار مورد نياز است و شامل مهارت هاي غير فني و اخالق ررفه اي مي باشد . **ايمني :**  مواردي است که عدم يا انجام ندادن صحيح آن موجب بروز روادث و خطرات در محيط کار مي شود . **توجهات زيست محيطي :** ملاحظاتي است که در هر شغل بايد رعايت و عمل شود که کمترين آسيب به محيط زيست وارد گردد.

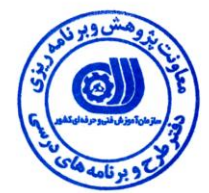

**1 نام استاندارد آموزش شغل : کارور Photoshop شرح استاندارد آموزش شغل** : کارور Photoshop از مشاغل حوزه فناوري اطلاعات محسوب مس شود. وظايفي از قبيل نصب نرم افزار Photoshop ، تنظيمات نرم افزار، استفاده از ابزار و امكانات نرم افزار جهت ويرايش و مونتاژ و روتوش تصاوير و ساخت الگوهاي صفحات وب و چاپ را در بردارد. ارتباط اين شغل با مشاغل مدير طراحي ، مهندس تجزيه و تحليل و طراحي گرافيک در ارتباط است. **ويژگي هاي کارآموز ورودي** : **حداقل ميزان تحصيالت : فوق ديپلم کامپيوتر يا گرافيک حداقل توانايي جسمي و ذهني : سالمت کامل جسماني و رواني مهارت هاي پيش نياز : کاربر عمومي رايانه شخصي يا ICDL درجه يک با کاربر رايانه طول دوره آموزش** : **طول دوره آموزش : 13 ساعت ـ زمان آموزش نظري : 31 ساعت ـ زمان آموزش عملي : 51 ساعت ـ زمان کارورزي : -- ساعت ـ زمان پروژه : 19 ساعت بودجه بندي ارزشيابي ) به درصد ( - کتبي : %35 - عملي : %15 - اخالق حرفه اي : %19 صالحيت هاي حرفه اي مربيان :** حداقل تحصيلات: کارشناسي رشته هاي گرافيک يا کامپيوتر رداقل 9سال سابقه اجرايي ويا 4 سال سابقه آموزشي مرتبط با نرم اففار Photoshop

 $\overline{a}$ 1 . Job / Competency Description

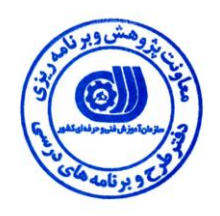

**٭ تعريف دقيق استاندارد ) اصطالحي ( :** 

**بكارگيري نرم افزار Photoshop در جهت روتوش، مونتاژ و ساخت Bannerها، Interfaceها، تصاوير هنري و عكاسي و نيز ارائه خروجي Digital و يا چاپي مورد نظر در حرفه هاي مرتبط با اين شغل.**

**٭ اصطالح انگليسي استاندارد ) و اصطالحات مشابه جهاني ( :**

**Bridge: نرم افزاري جانبي جهت بازگشايي اسناد مربوطه که همراه با Photoshop نصب مي گردد. Profile Color: ارتباط رنگ هاي چاپ و نمايش آنها در صفحه نمايش. Mode Blend: نحوه ترکيب رنگهاي دو يا چند اليه.**

**٭ مهم ترين استانداردها و رشته هاي مرتبط با اين استاندارد :** 

#### **٭ جايگاه استاندارد شغلي از جهت آسيب شناسي و سطح سختي کار :**

**الف : جزو مشاغل عادي و کم آسيب طبق سند و مرجع ...................................... ب : جزو مشاغل نسبتاً سخت طبق سند و مرجع ...................................... ج : جزو مشاغل سخت و زيان آور طبق سند و مرجع ........................................ د : نياز به استعالم از وزارت کار** 

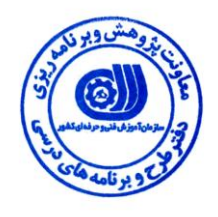

'ستاندارد آموزش شغل<sup>۲</sup>

– شايستگ*ى* ھا<sup>۳</sup>

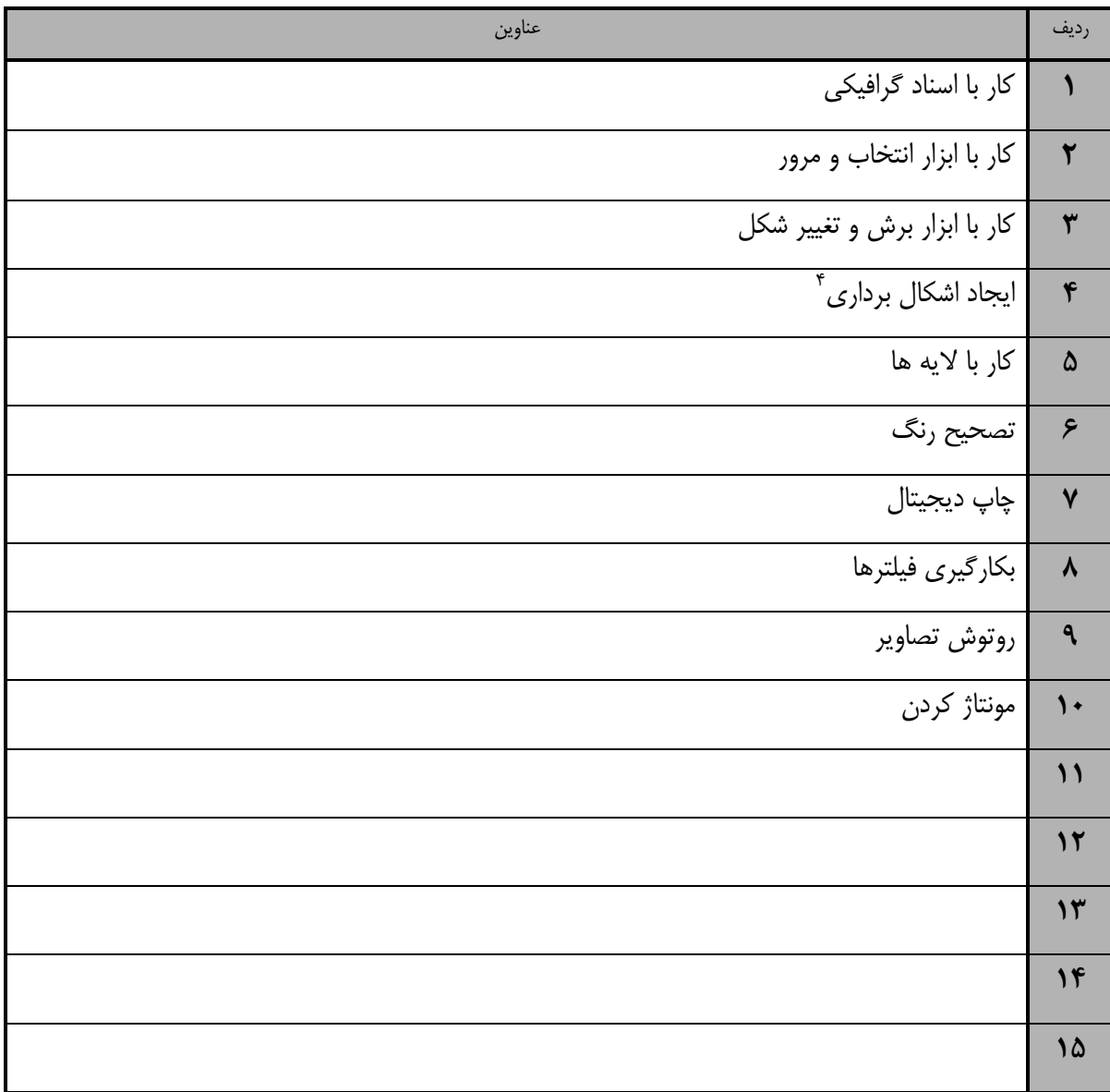

 $\int_{a}^{2}$  Occupational<br>  $\int_{a}^{3}$  Competency

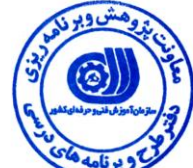

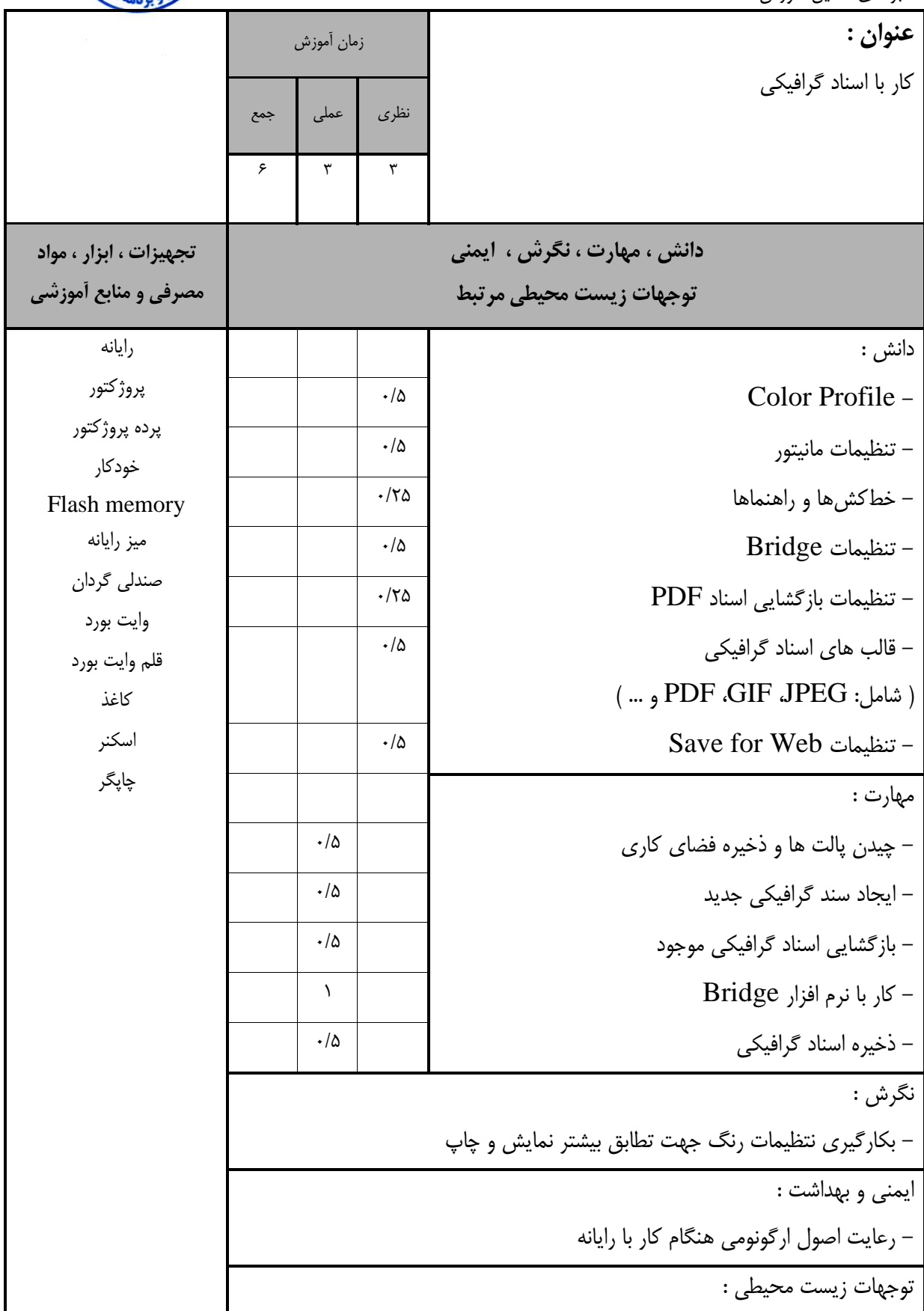

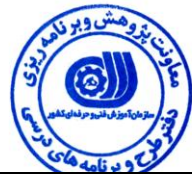

استاندارد آموزش

- بروهي تحليل آموزش

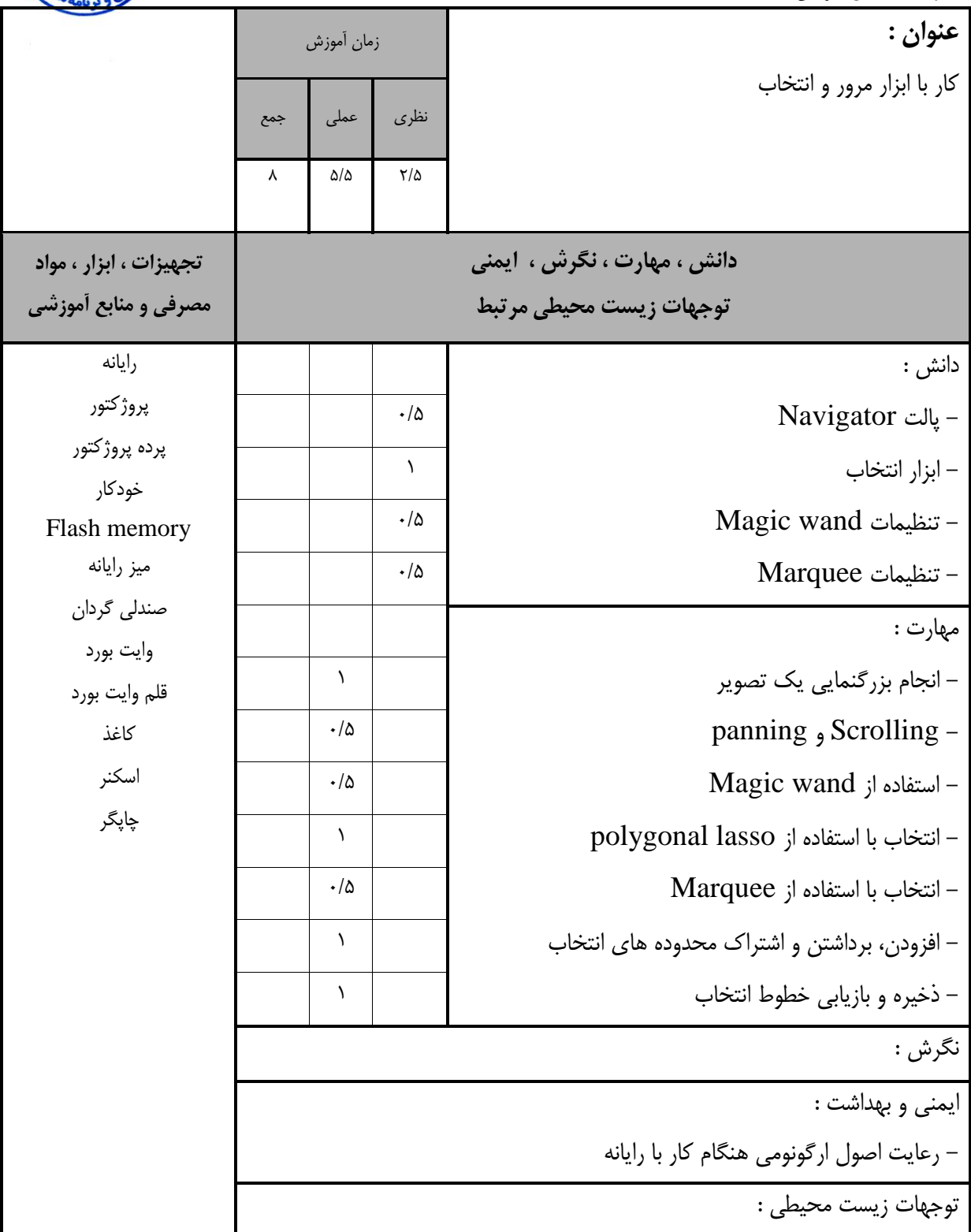

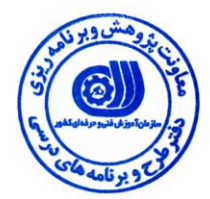

استاندارد آموزش

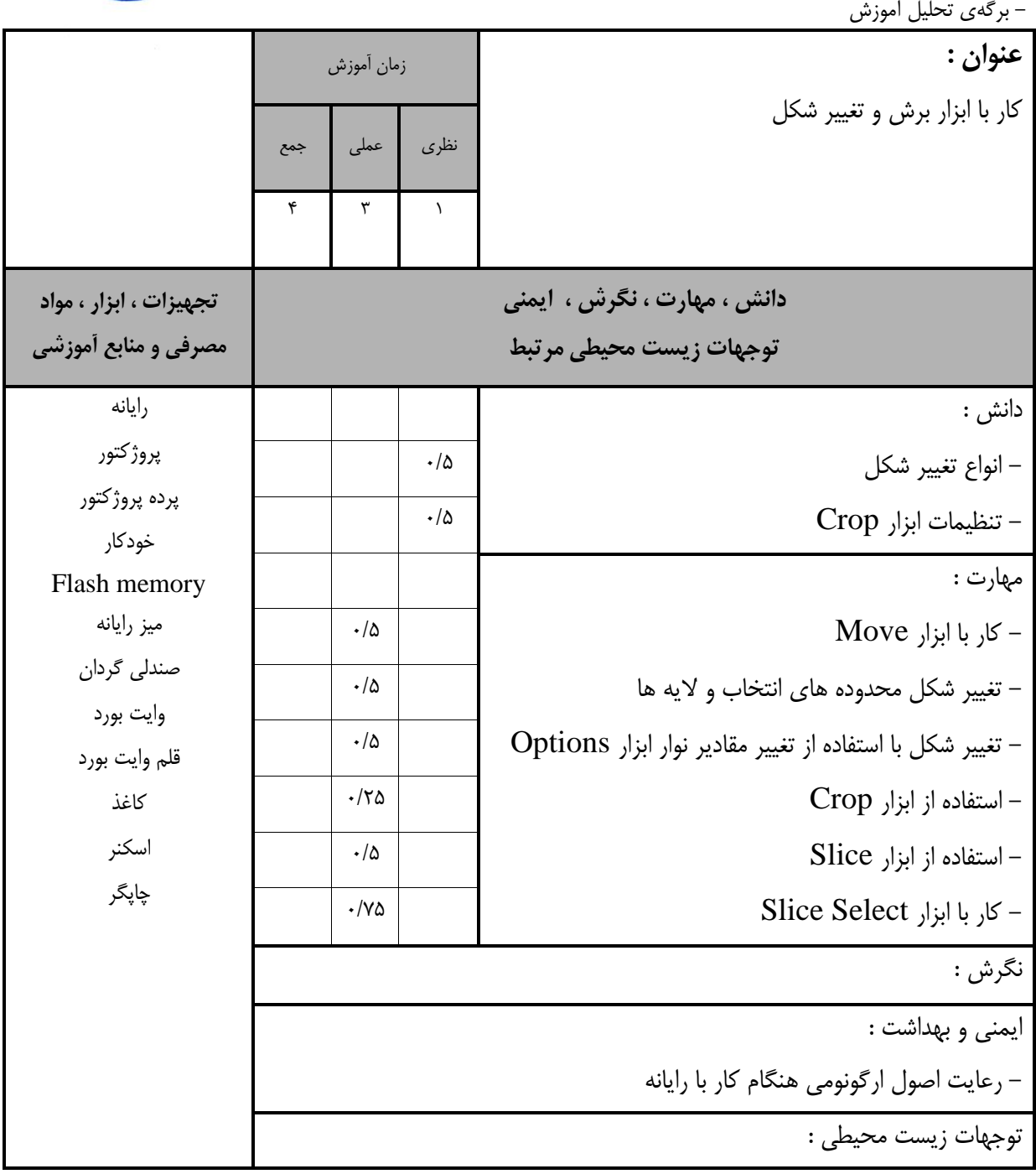

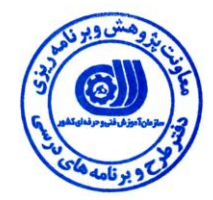

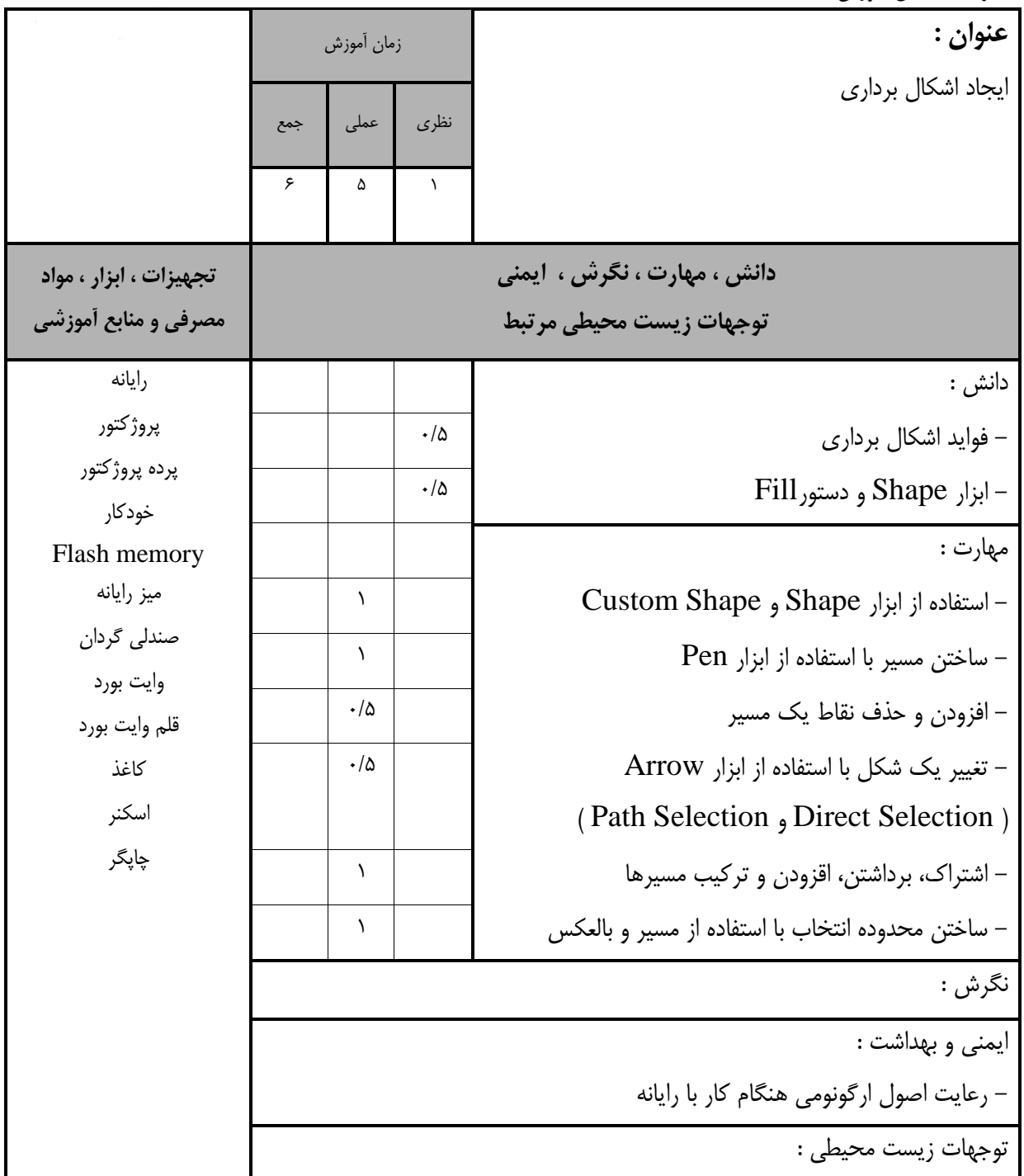

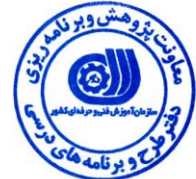

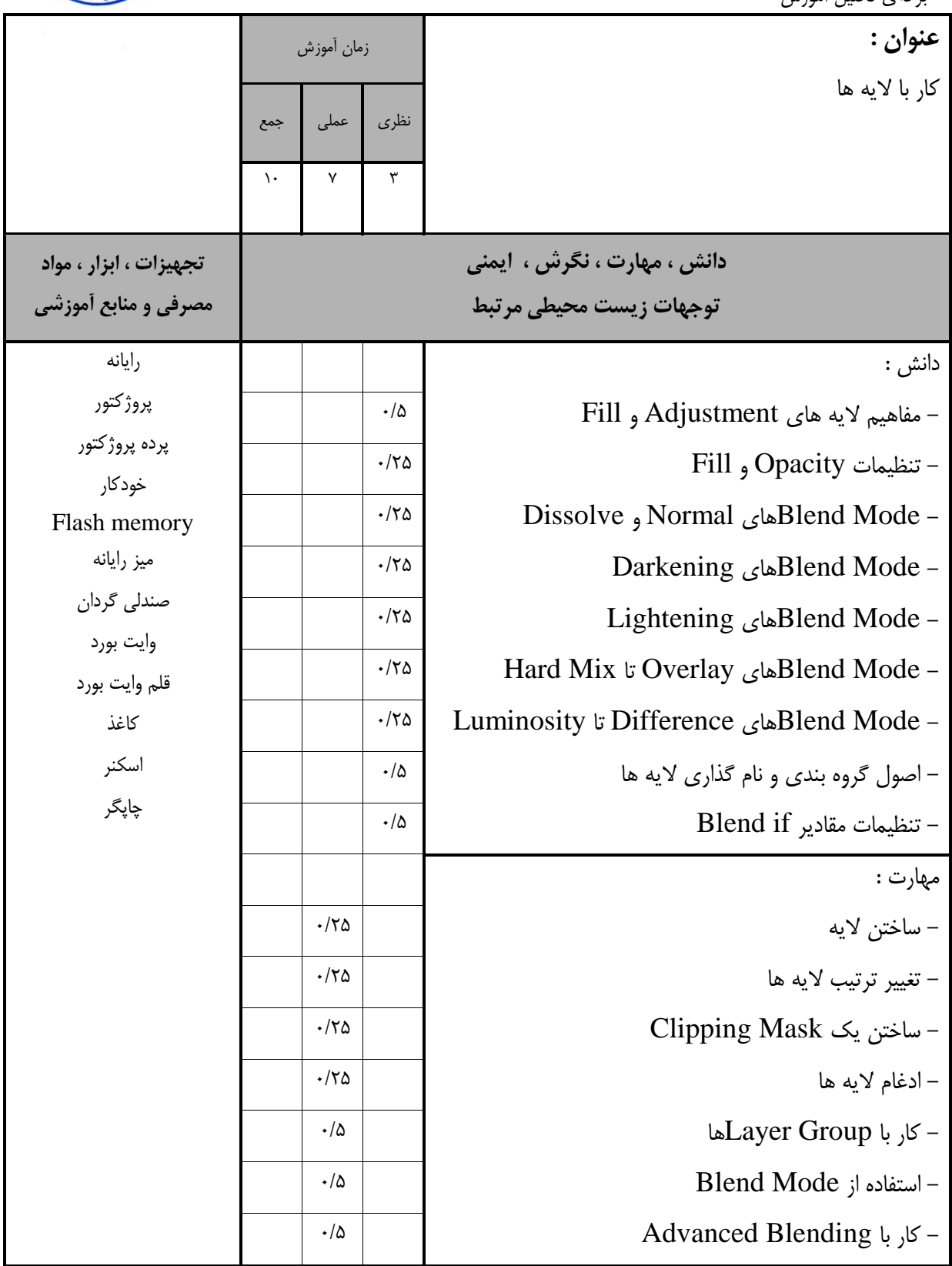

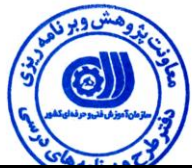

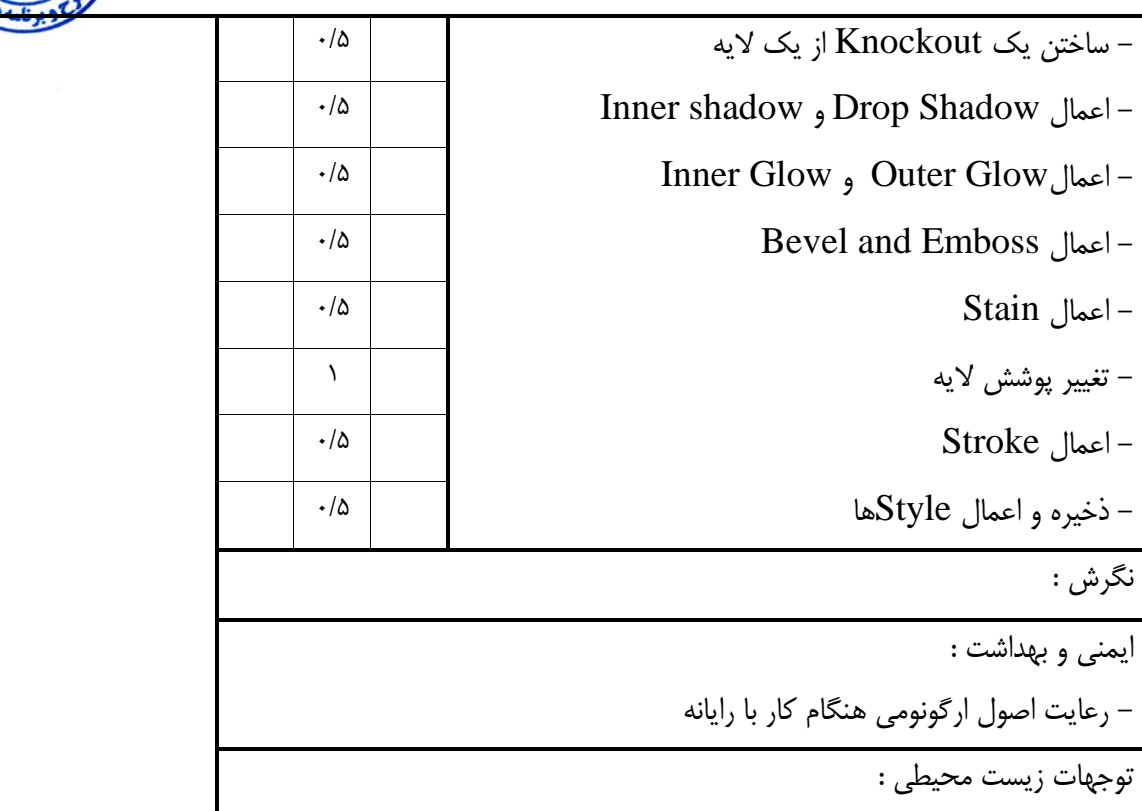

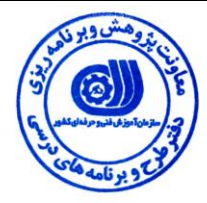

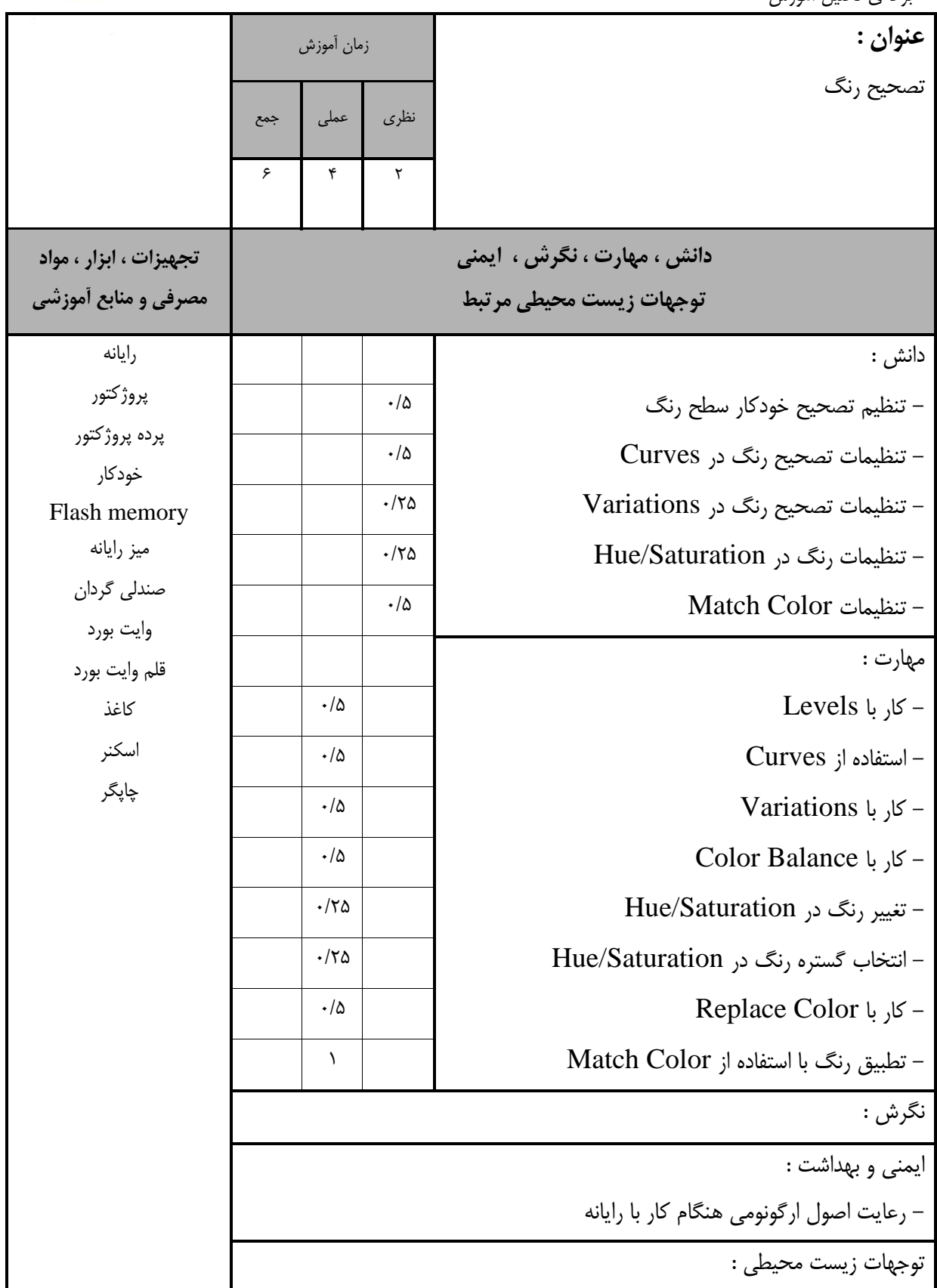

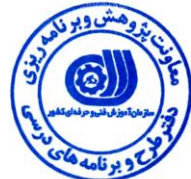

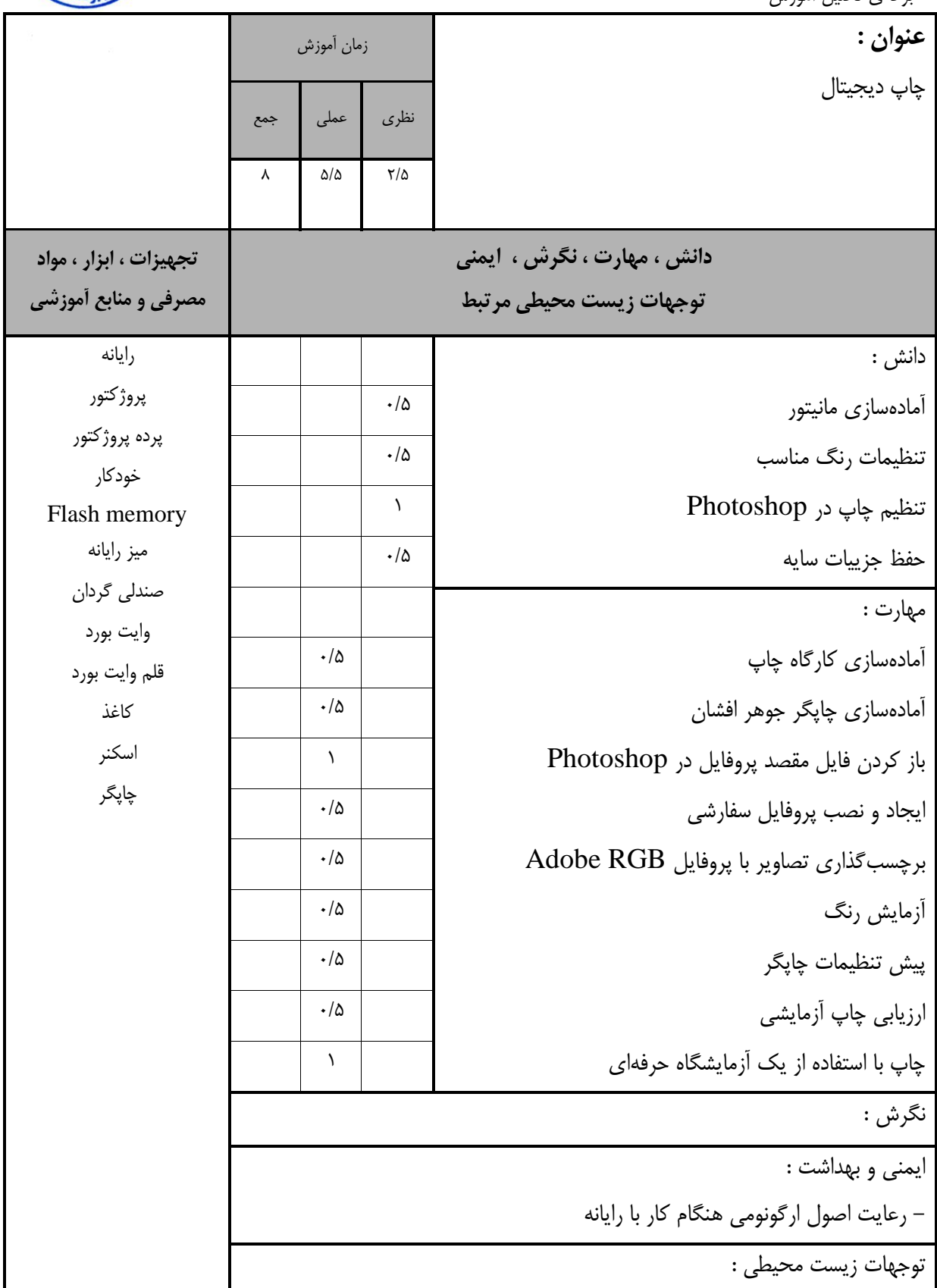

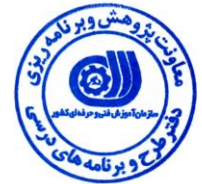

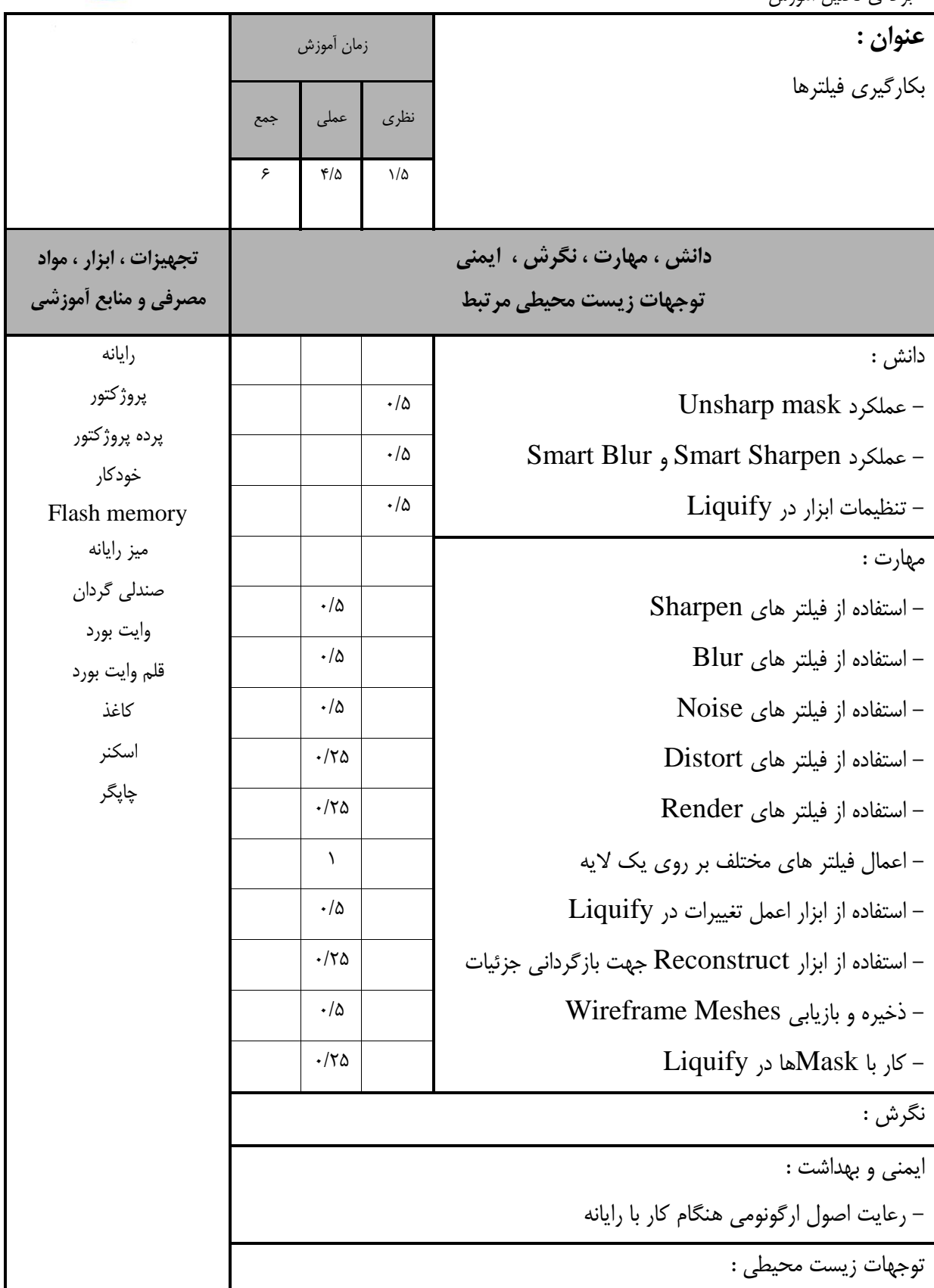

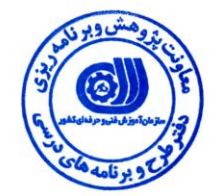

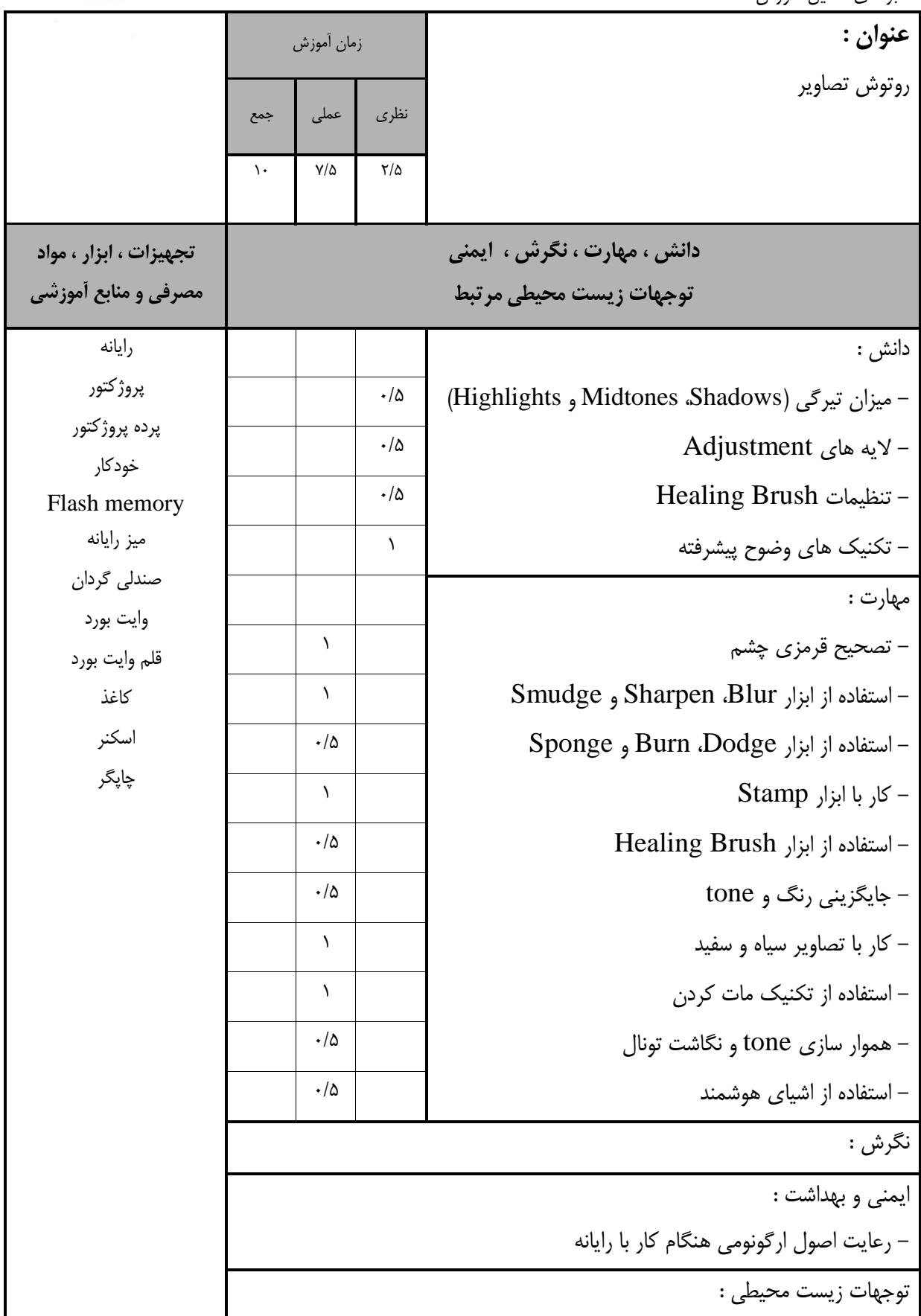

![](_page_17_Picture_0.jpeg)

![](_page_17_Picture_220.jpeg)

![](_page_18_Picture_0.jpeg)

- بروه استاندارد تجهيفات

![](_page_18_Picture_116.jpeg)

**توجه :** 

**- تجهيزات براي يک کارگاه به ظرفيت 15 نفر در نظر گرفته شود .** 

![](_page_19_Picture_0.jpeg)

- بروه استاندارد مواد

![](_page_19_Picture_68.jpeg)

**توجه :** 

**- مواد به ازاء يک نفر و يک کارگاه به ظرفيت 15 نفر محاسبه شود .**

![](_page_20_Picture_0.jpeg)

- بروه استاندارد ابفار

![](_page_20_Picture_29.jpeg)

![](_page_21_Picture_0.jpeg)

### – منابع و نرم افزار هاي آموزشي ( اصلي مورد استفاده در تدوين و آموزش استاندارد )

![](_page_21_Picture_91.jpeg)

– ساير منابع و محتواهاي آموزشي ( پيشنهادي گروه تدوين استاندارد ) علاوه بر منابع اصلي

![](_page_21_Picture_92.jpeg)

![](_page_22_Picture_0.jpeg)

فهرست سايت هاي قابل استفاده در آموزش استاندارد

![](_page_22_Picture_66.jpeg)

![](_page_22_Picture_3.jpeg)

## ) عالوه بر نرم اففارهاي اصلي (

![](_page_23_Picture_36.jpeg)